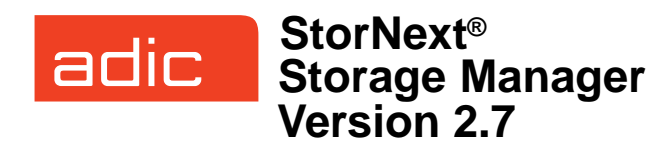

#### **Syntax conventions:**

- •*italics* = replace with a variable
- •[] = optional component

## **Policy Class Management**

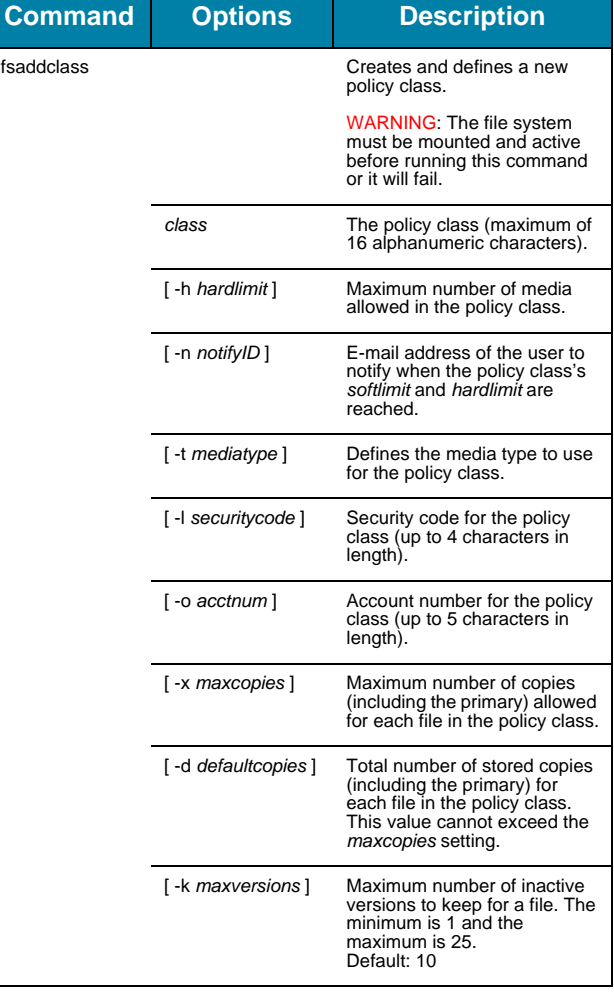

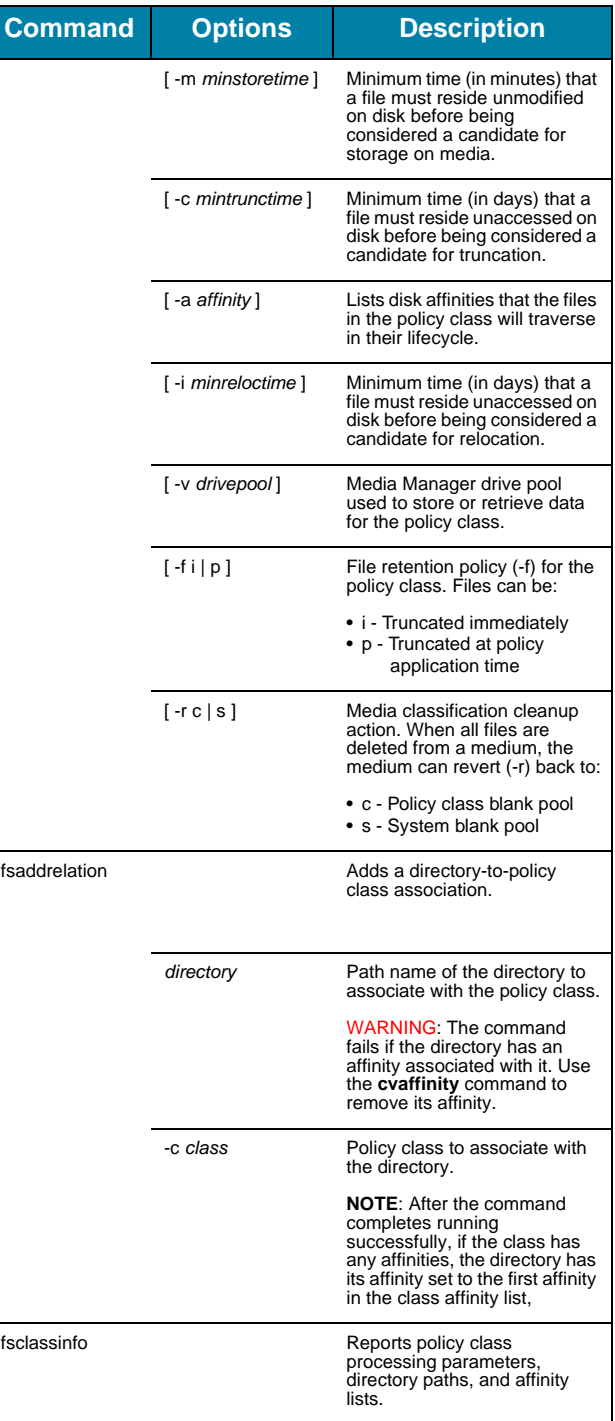

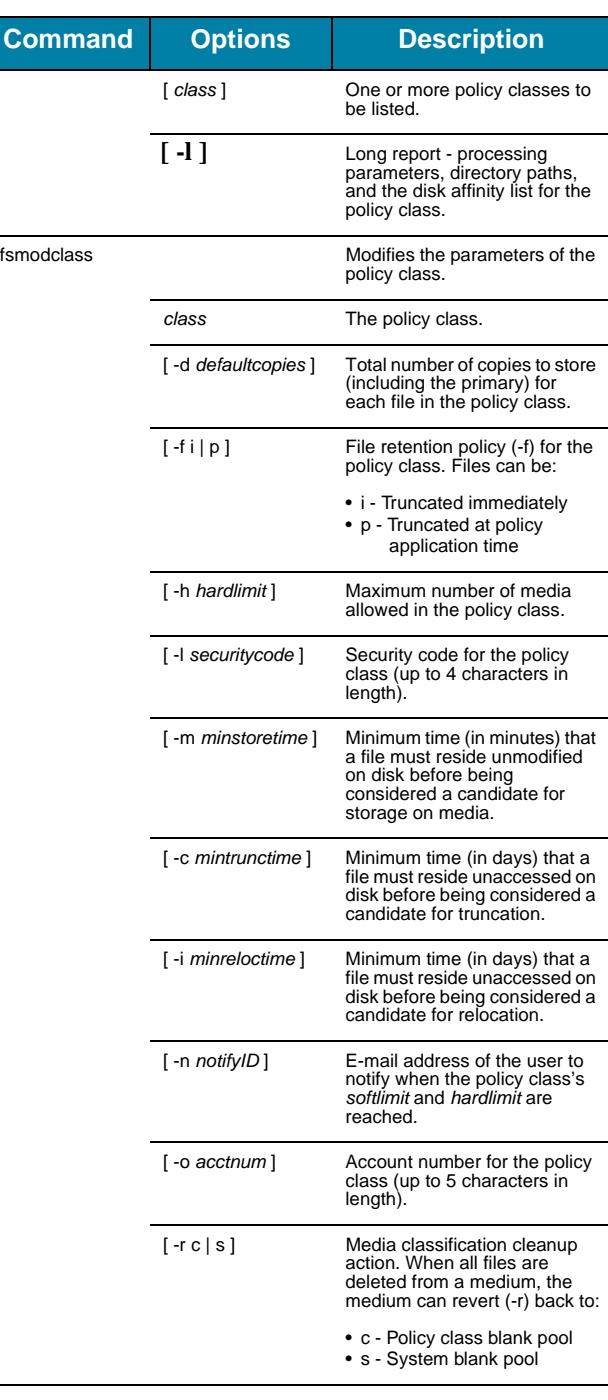

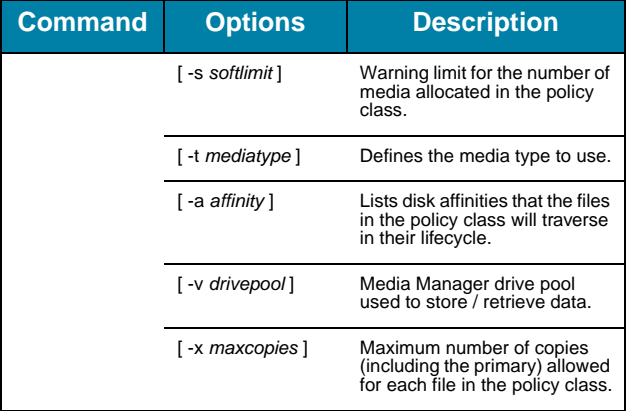

# **Device Management**

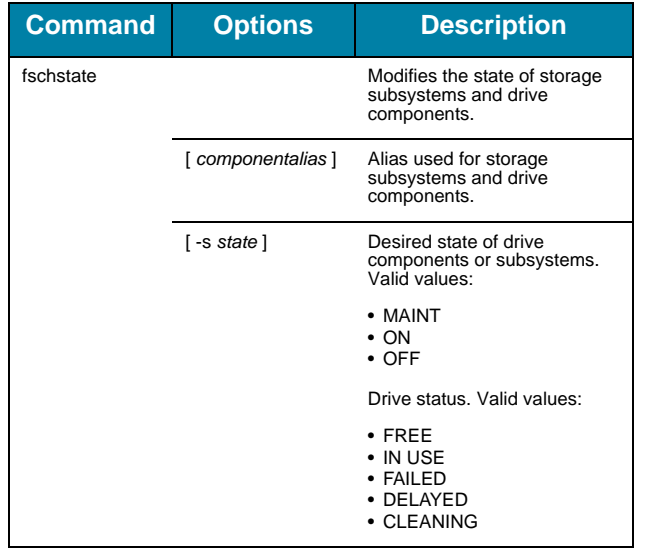

# **File Management**

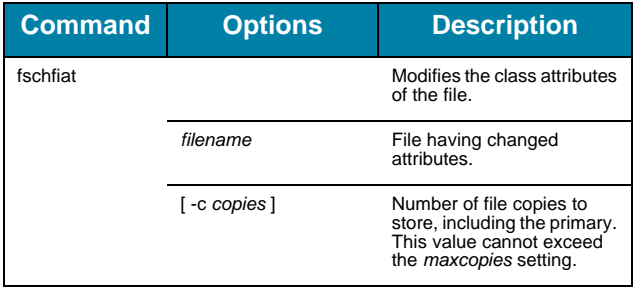

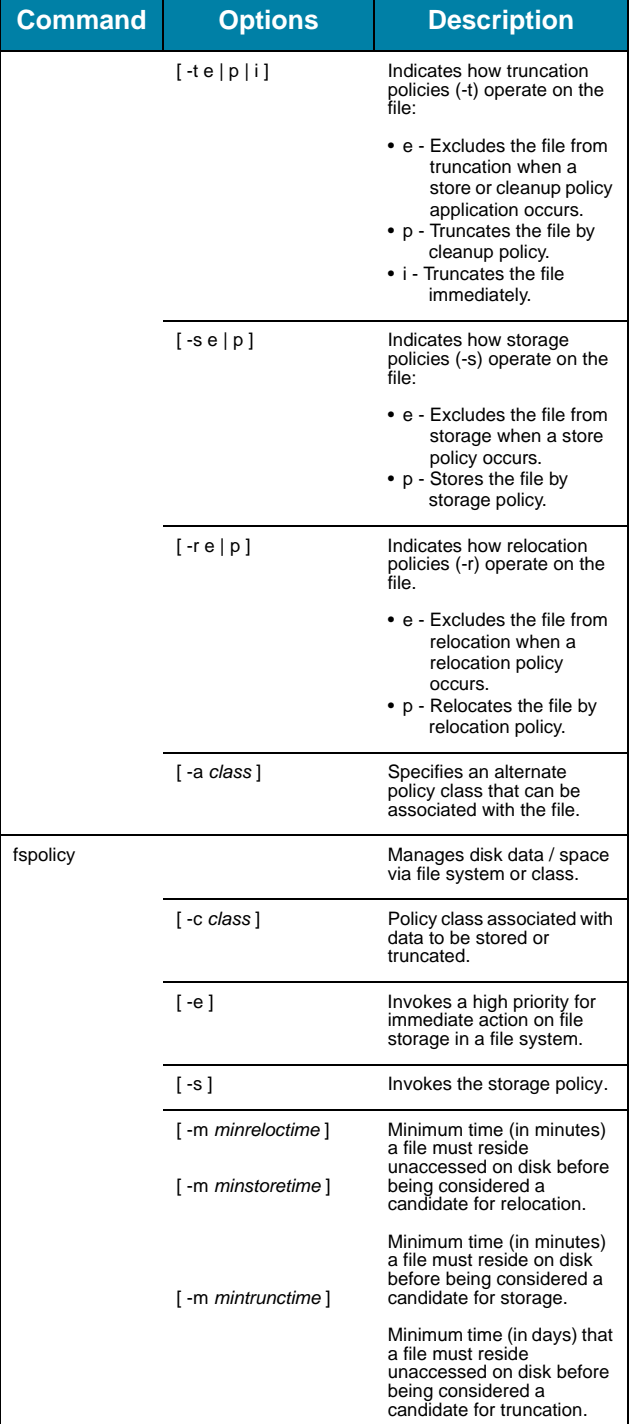

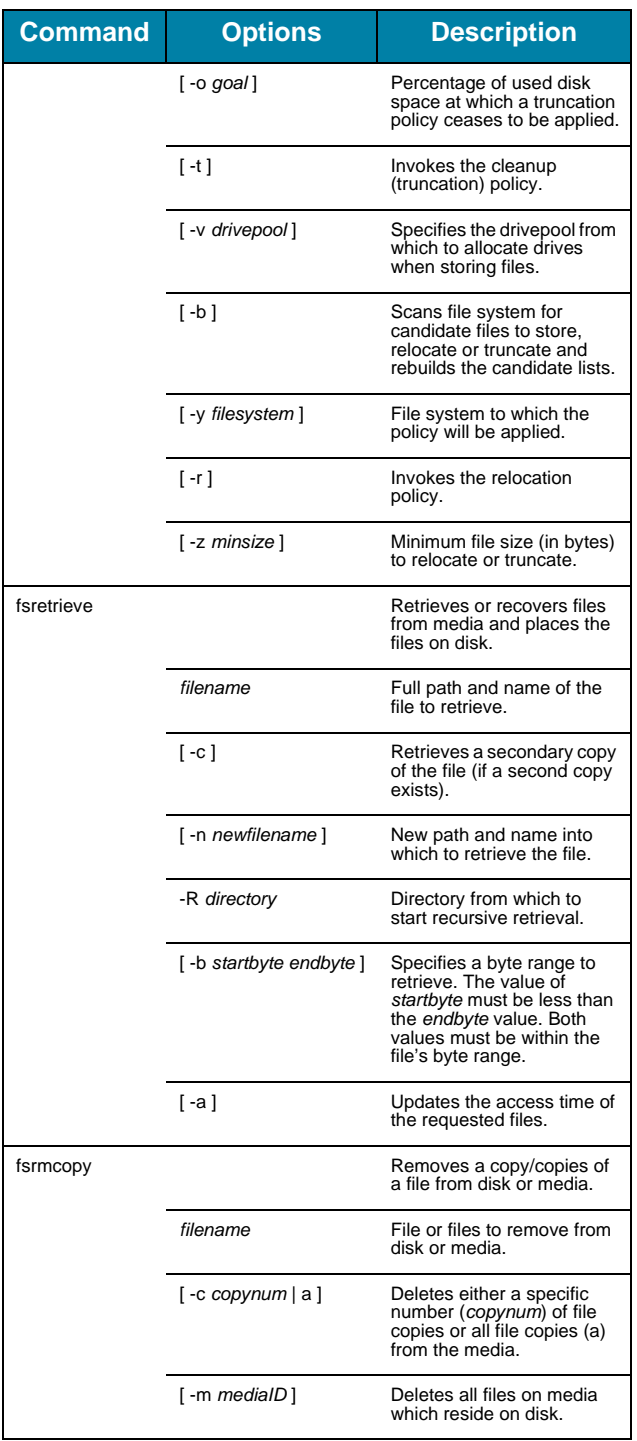

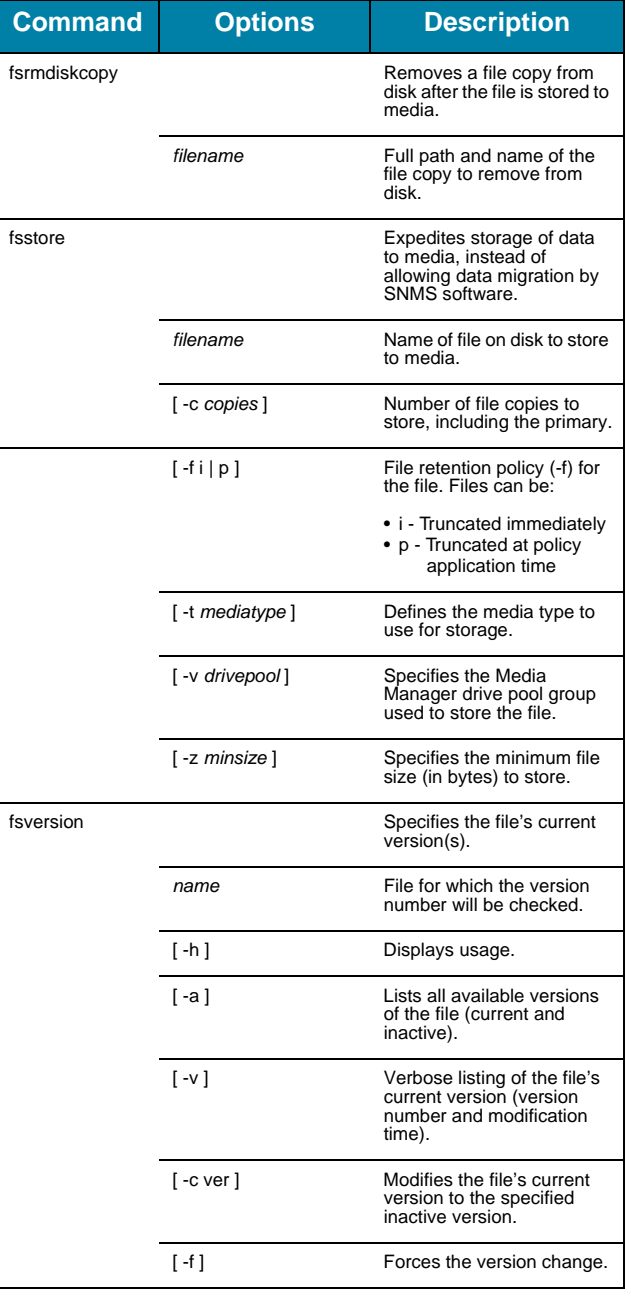

## **File System Recovery**

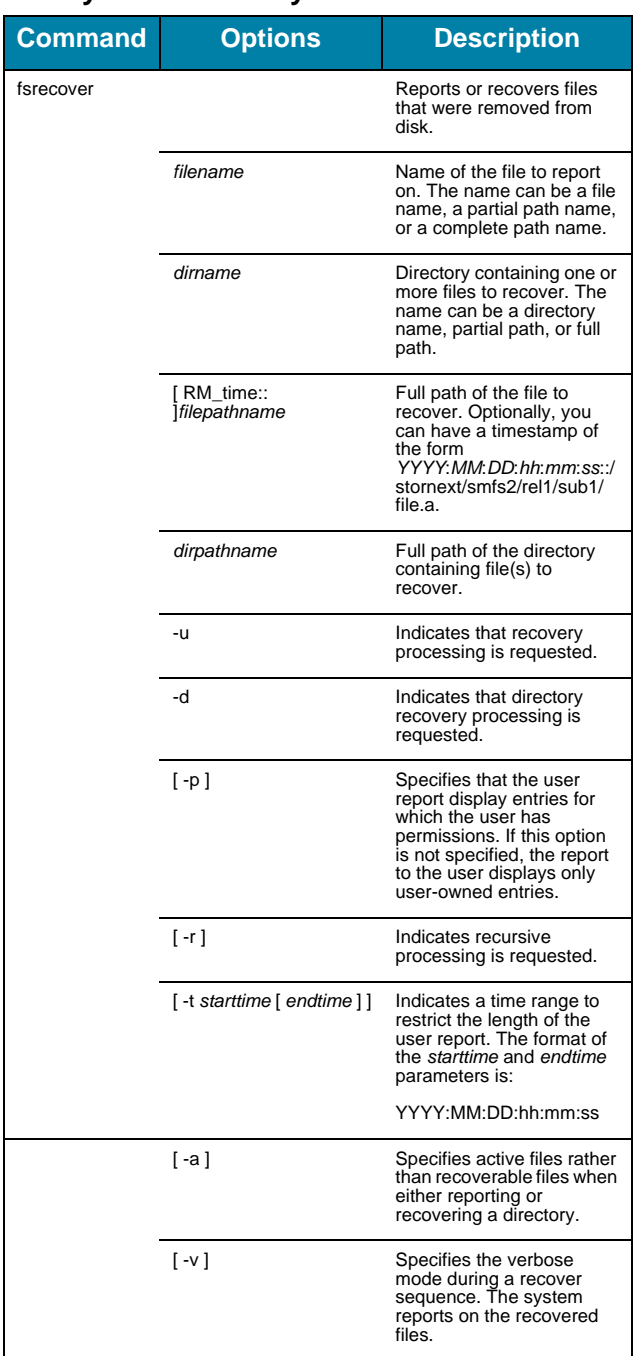

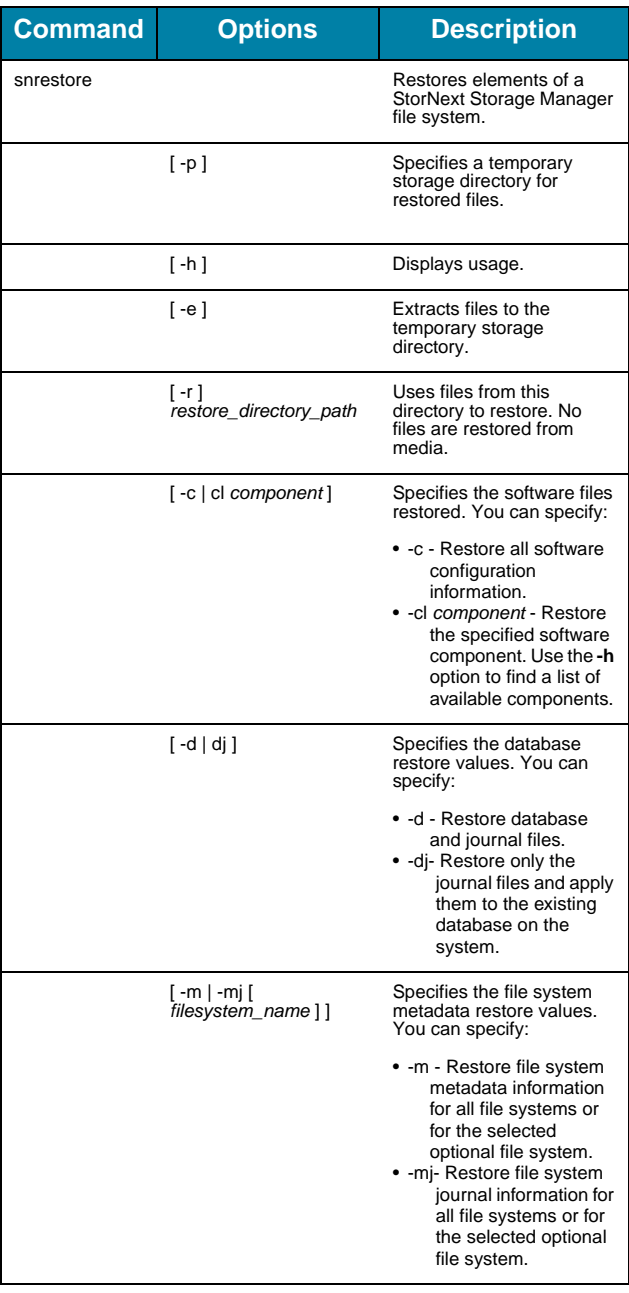

### **Media Management**

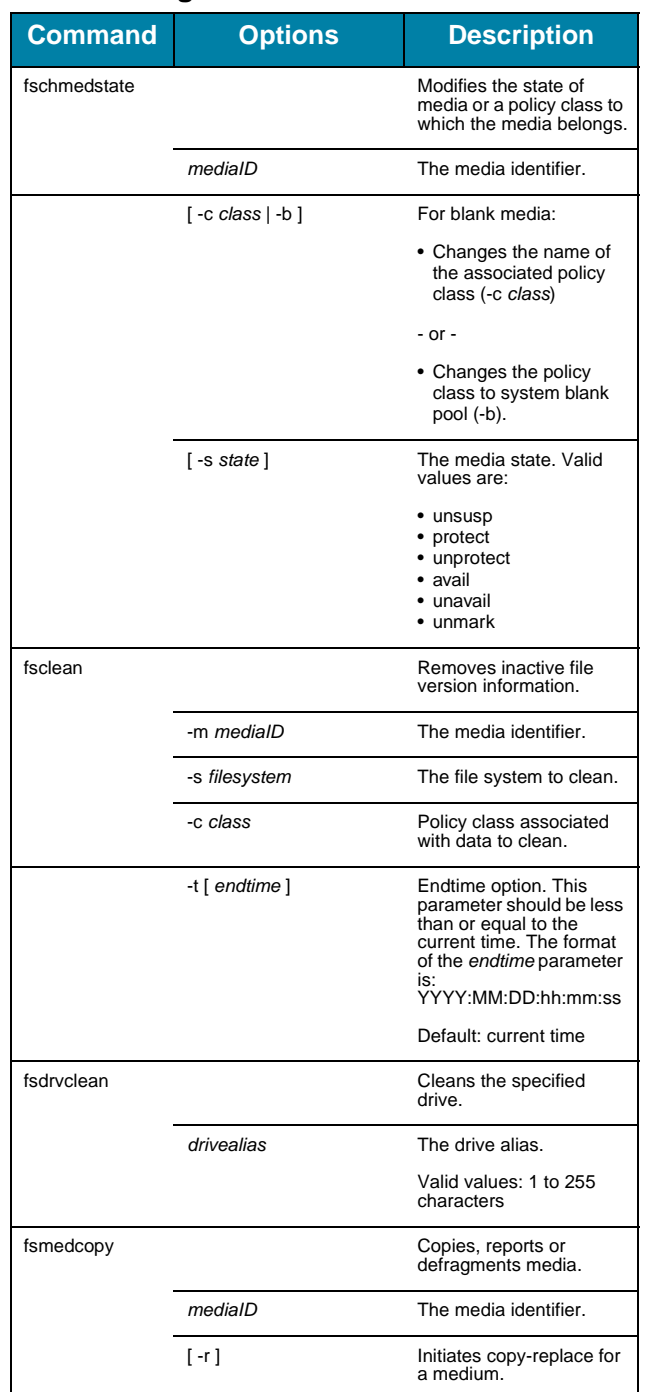

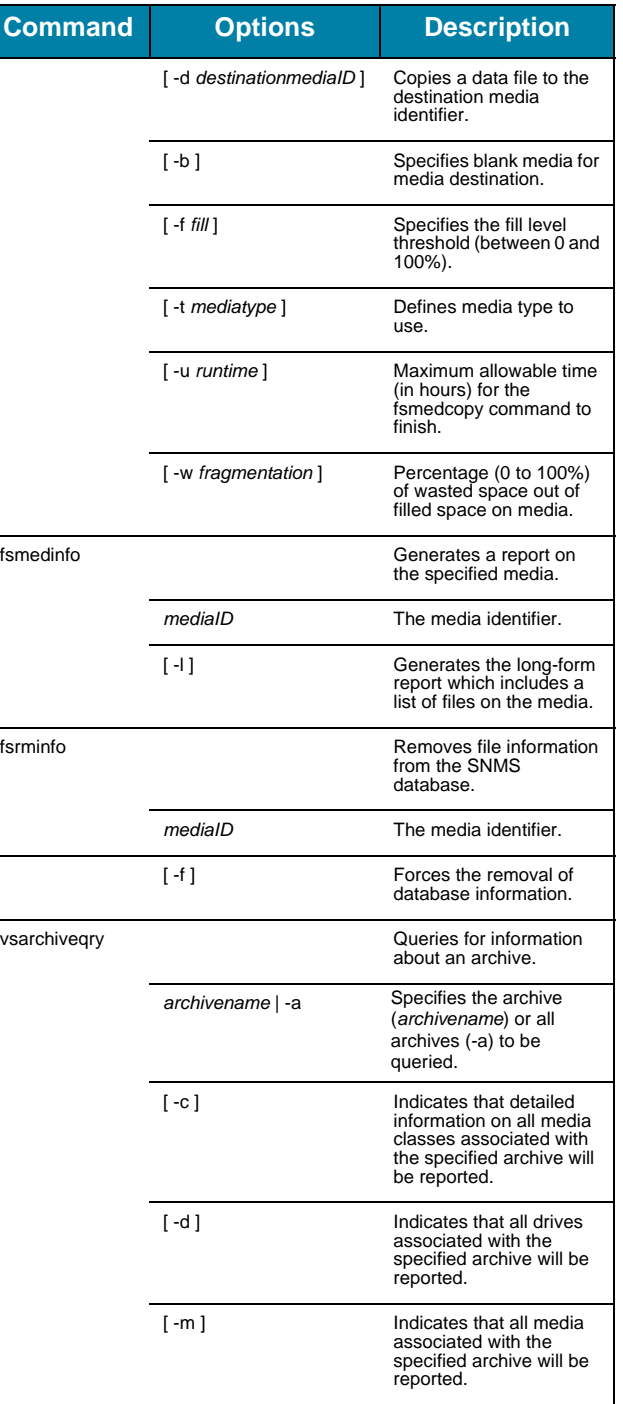

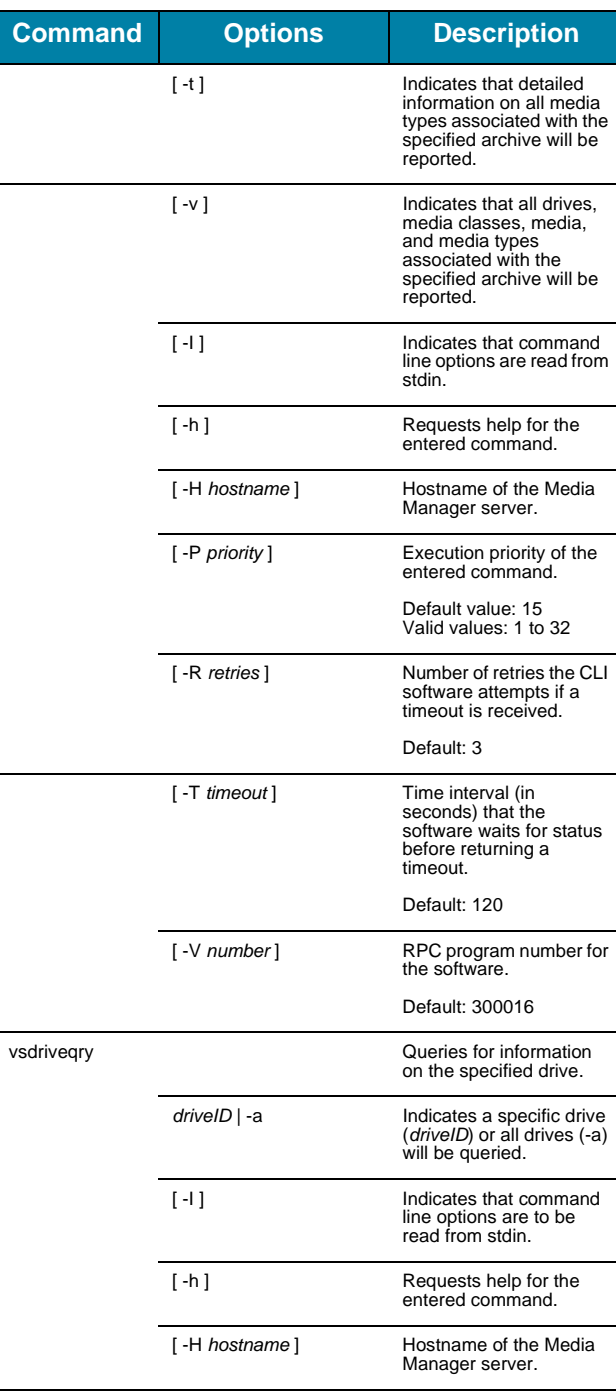

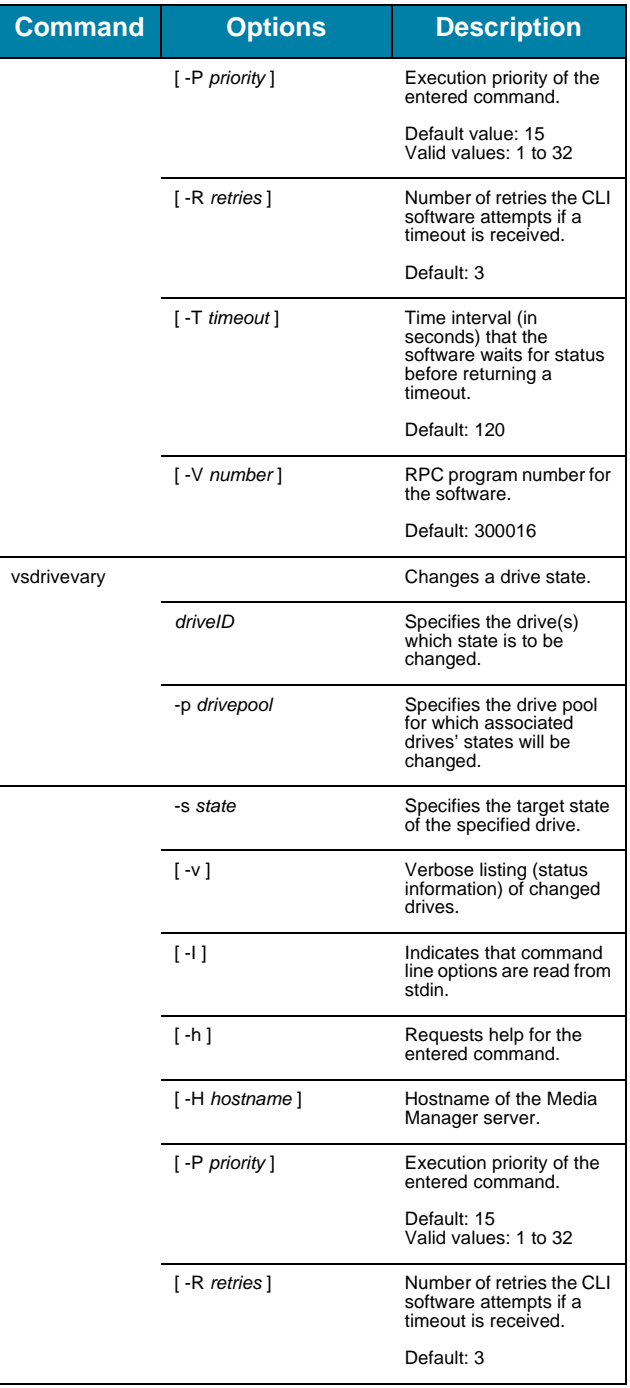

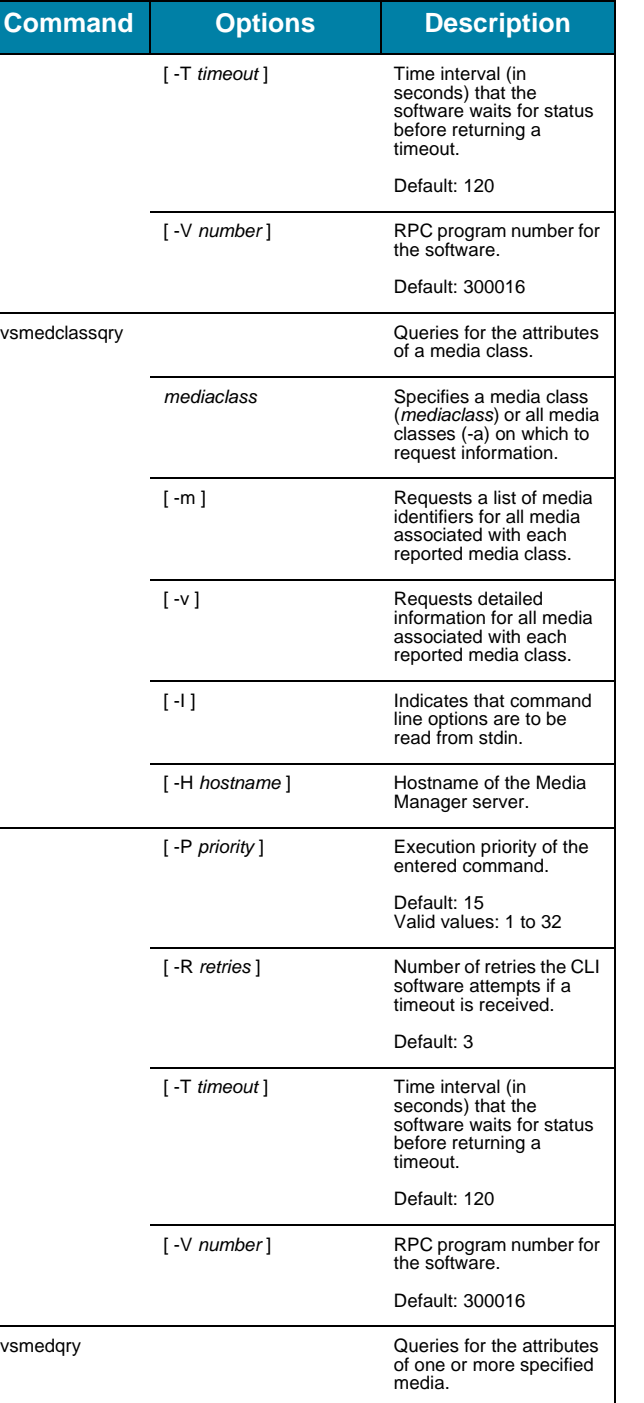

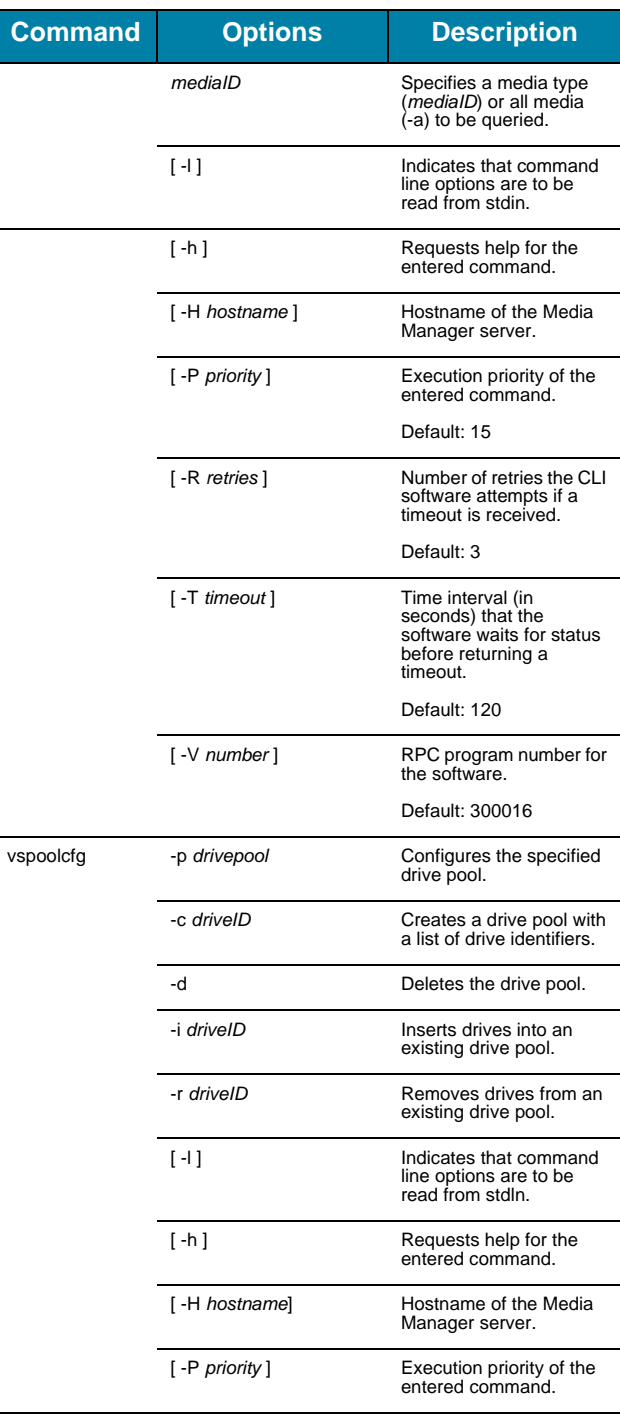

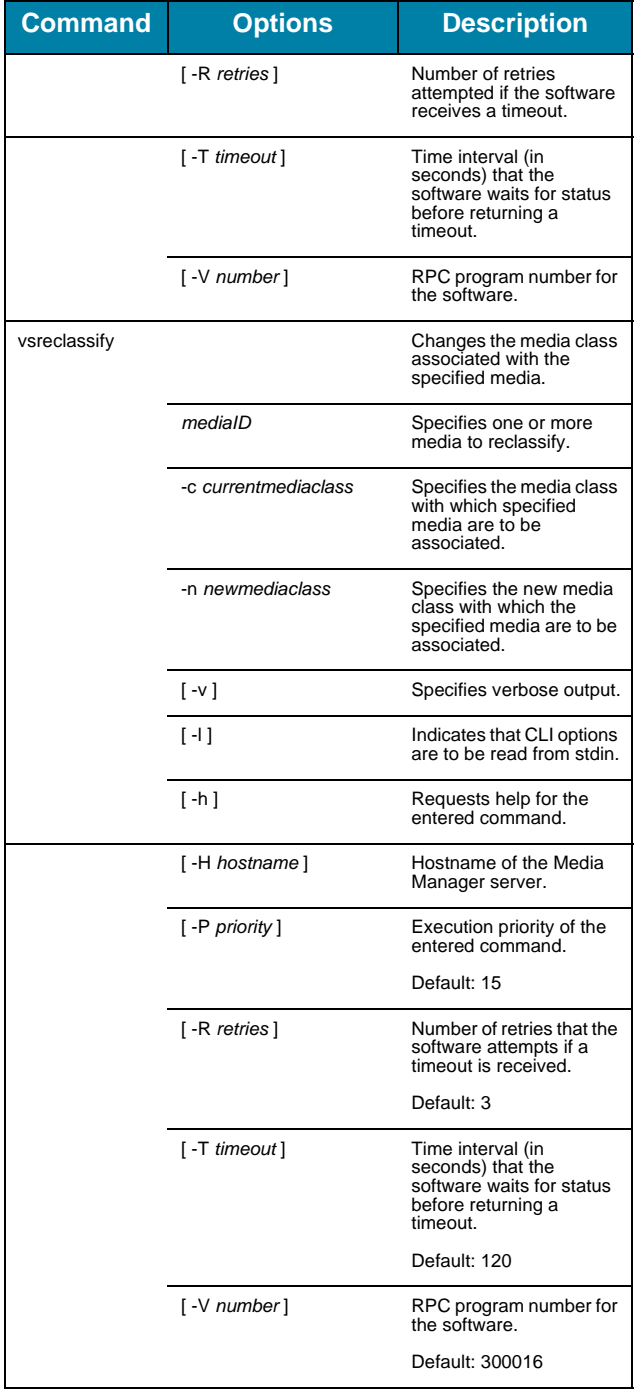

#### **Reports and Queries**

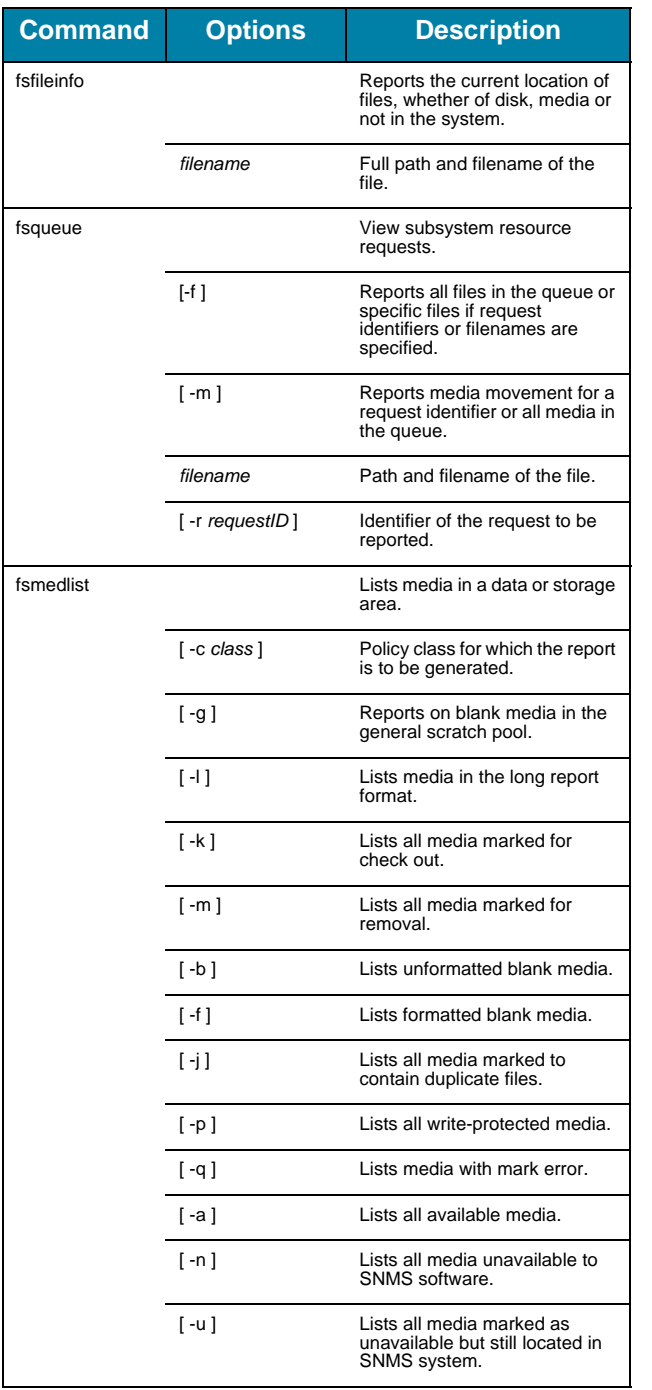

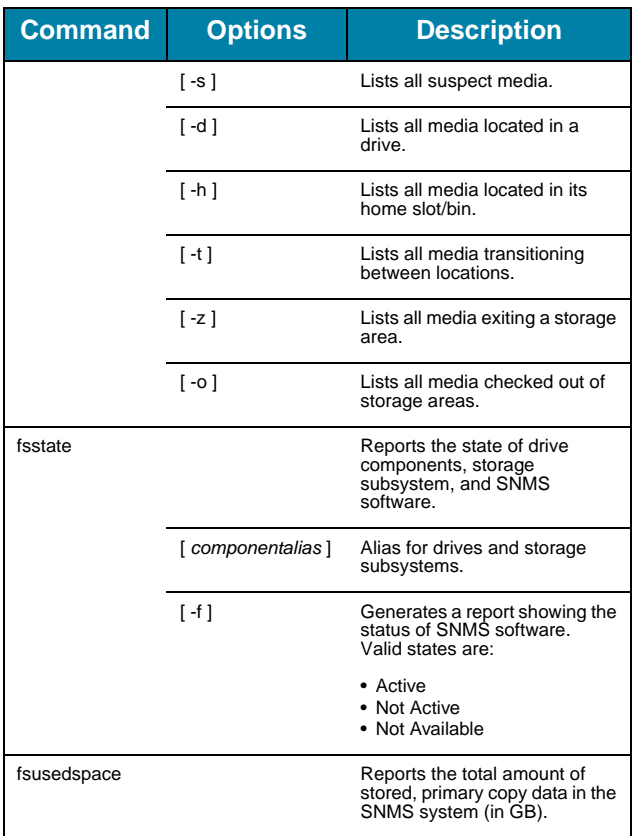

Copyright © 1996-2006 by ADIC. All rights reserved.<br>6-00361-14 Rev A. ADIC Technical Assistance Center: in North America,<br>call toll-free: 1-800-827-3822; in Europe, call toll-free: 00800-9999-3822;<br>outside North America, g for a complete list of toll-free numbers by country. Technical Support: www.adic.com/techsup.

Free Manuals Download Website [http://myh66.com](http://myh66.com/) [http://usermanuals.us](http://usermanuals.us/) [http://www.somanuals.com](http://www.somanuals.com/) [http://www.4manuals.cc](http://www.4manuals.cc/) [http://www.manual-lib.com](http://www.manual-lib.com/) [http://www.404manual.com](http://www.404manual.com/) [http://www.luxmanual.com](http://www.luxmanual.com/) [http://aubethermostatmanual.com](http://aubethermostatmanual.com/) Golf course search by state [http://golfingnear.com](http://www.golfingnear.com/)

Email search by domain

[http://emailbydomain.com](http://emailbydomain.com/) Auto manuals search

[http://auto.somanuals.com](http://auto.somanuals.com/) TV manuals search

[http://tv.somanuals.com](http://tv.somanuals.com/)